## **Anlage 4**

**zur Umsetzung der Düngeverordnung (DüV) vom 26. Mai 2017 (BGBl. I S. 1305), zuletzt geändert durch Artikel 97 des Gesetzes vom 10. August 2021 (BGBl. I S. 3436) und der Landesdüngeverordnung vom 19. Februar 2019 zuletzt geändert am 15. November 2022**

# **Kurzanleitung – Jährlicher Betrieblicher Nährstoffeinsatz (Anlage 5 DüV)**

Stand: 25. April 2024

#### **Kurzanleitung – Jährlicher Betrieblicher Nährstoffeinsatz (Anlage 5 DüV)**

Hinweis: Die Erfassung des jährlichen Nährstoffbedarfs muss für alle steuerlich getrennten Betriebe bis zum 31.03. (erstmalig 31.03.2022) nach dem jeweils abgeschlossenen Düngejahr (Bezugszeitraum) vorliegen. Eine Zusammenfassung mehrerer, steuerlich getrennter Betriebe, wie z.B. beim Flächenantrag (ELAN), ist nicht zulässig. Die Nutzung einer elektronischen Ackerschlagkartei wie z.B. dem Düngeportal NRW wird empfohlen.

#### **1. Notwendige Unterlagen:**

- Vorlage zur Erfassung [des jährlichen Nährstoffbedarfs](https://www.landwirtschaftskammer.de/landwirtschaft/ackerbau/duengung/duengeverordnung/aufzeichnungspflicht.htm)
- Betriebsnummer
- $-$  Ergebnisse des rechnerisch im Betrieb verbliebenden N<sub>org</sub>-Anfalls (z.B. aus dem Wirtschaftsdüngercheck der LWK NRW)
- Alle Ergebnisse der Düngebedarfsermittlungen im Erntejahr
- Alle dokumentierten Nährstoffeinsätze im Erntejahr

#### **2. Vorgehen:**

[Die bereitgestellte pdf-Datei](https://www.landwirtschaftskammer.de/landwirtschaft/ackerbau/duengung/duengeverordnung/aufzeichnungspflicht.htm) kann an einem Computer ausgefüllt werden, sodass gemachte Angaben sich klar zuordnen und lesen lassen.

#### **2.1. Allgemeine Betriebsdaten**

 Tragen Sie zunächst alle allgemeinen Angaben zu Ihrem Betrieb in die vorgesehenen Felder ein. Benötigt werden das Datum, zu dem Sie die Anlage 5 (Feld 1) erstellt haben, eine eindeutige Bezeichnung Ihres Betriebes (Feld 2) sowie Ihre Betriebsnummer für den betroffenen Betrieb (Feld 3).

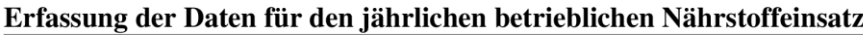

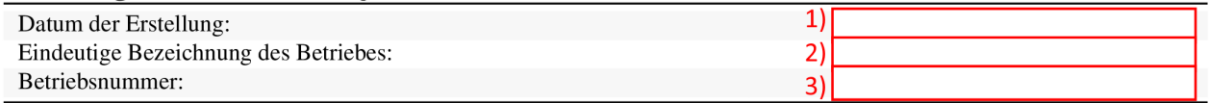

### **2.2. Angaben nach DüV § 6 (4)**

*Hinweis: Diese Daten stammen aus der Berechnung des N-Anfalls nach Tierplatzzahlen, Produktions- und Fütterungsverfahren sowie der Aufnahme und der*  *Abgabe von Wirtschaftsdünger. Details zur Berechnung finden Sie in den "Handlungsanweisungen zur Berechnung der Betriebsindividuellen Norg-Obergrenze und weiterer Dokumentationspflichten (Anlage 3)". Mit dem Tool NOG-Rechner (inkl. Wirtschaftsdüngercheck) können diese Zahlen ermittelt werden.*

- Übertragen Sie die Angaben zum rechnerisch im Betrieb anfallenden, organischen Stickstoff aus Kot und Harn nach § 6 (4) aus Ihren Unterlagen, z.B. dem Ergebnisblatt des Wirtschaftsdünger-Checks (oder aus dem NOG-Rechner), in die entsprechenden Felder. Benötigt werden der Zeitraum des gewählten Düngejahres (muss exakt 12 Monate lang sein) (Feld 4), die Größe des Betriebs in Hektar anrechenbarer landwirtschaftlich genutzter Fläche (Betriebsfläche ELAN Antrag abzüglich Flächen ohne Düngung, Feld 5) sowie der im Betrieb verbleibende organische Stickstoff (Norg) in kg N je ha (Feld 10).
- Im Falle von Weidehaltung muss auch der rechnerische Anfall von Stickstoff und Phosphat  $(P_2O_5)$  dokumentiert werden (Feld 24 und 39).
- Zusätzlich wird noch um die Angabe des Stickstoffanfalls aus eigener Tierhaltung (Feld 6), der Stickstoffaufnahme aus organischen Düngemitteln (Feld 7), der Stickstoffabgabe aus organischen Düngemitteln (Feld 8) sowie des im Betrieb verbleibenden organischen Stickstoffs in jeweils absoluten Werten kg N (Feld 9) und die Angabe der betrieblichen Norg-Obergrenze in kg N je ha (Feld 11) gebeten (jeweils optional).

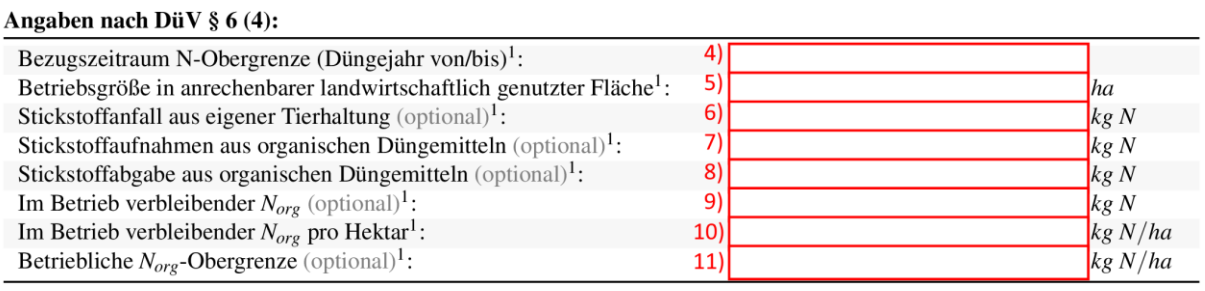

#### **2.3. Angaben nach DüV § 10**

Die Aufsummierung der Düngebedarfsermittlungen und der aufgebrachten Nährstoffmengen erfolgt anhand des Erntejahres. Alle Düngebedarfsermittlungen, die zu Kulturen gemacht worden sind, die im Jahr 2021 geerntet wurden, werden für das Jahr 2021 aufsummiert. Gleiches gilt für die aufgebrachten Nährstoffmengen. Auch alle Nährstoffe, die im Herbst zu Winterungen oder zu Zwischenfrüchten (auch bei Ernte/Umbruch im Ansaatjahr) aufgebracht wurden, werden immer dem nachfolgenden Erntejahr zuzuordnen, da die Nährstoffe auch erst dann mit der Ernte abgefahren werden. Weitere Hinweise hierzu siehe "Handbuch Düngebedarfsermittlung und Düngedokumentation".

 Berechnen Sie zunächst für alle Ihre DBE-pflichtigen Kulturen oder der zusammengefassten Bewirtschaftungseinheiten das absolute DBE-Ergebnis für Stickstoff (N) und Phosphat (P<sub>2</sub>O<sub>5</sub>). Dazu bilden Sie das Produkt aus dem Düngebedarf in kg je ha und der Flächengröße in ha.

> Beispiel: Düngebedarf Silomais 33% TM N-Düngebedarf: 121 kg N/ha P2O5-Düngebedarf: 80 kg P2O5/ha Flächengröße: 4,0560 ha

Berechnung:

$$
121 \frac{kg N}{ha} * 4,0560 ha \approx 490,78 kg N
$$
  

$$
80 \frac{kg P_2 O_5}{ha} * 4,0560 ha = 324,48 kg P_2 O_5
$$

Diese Berechnung erstellen Sie für alle im Erntejahr angebauten Kulturen, sodass eine Liste mit den absoluten Düngebedarfswerten der Kulturen innerhalb des Betriebes entsteht.

 Bilden Sie dann die Summen aus diesen Teilergebnissen für alle Düngebedarfsermittlungen im Erntejahr und tragen Sie dann die ermittelte Gesamtmenge kg Stickstoff (Feld 13) und kg Phosphat (Feld 14) in den vorgesehenen Feldern ein, in diesem Schritt kann das Ergebnis ganzzahlig gerundet werden. Geben Sie hier ebenfalls den Zeitraum Ihres Erntejahres ein (Feld 12).

Angaben nach DüV § 10:

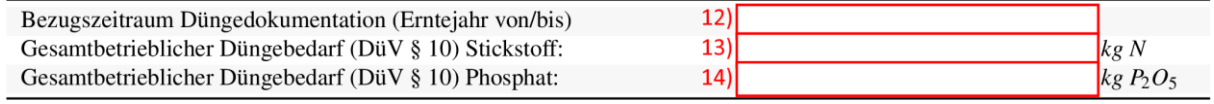

 Berechnen Sie für jeden Nährstoffeinsatz die eingesetzte absolute Nähstoffmenge in kg Nges, kg Npflanzenverfügbar und kg P<sub>2</sub>O<sub>5</sub> als Produkt aus Nährstoffeinsatz in kg je ha und der Fläche des Einsatzes in ha.

Beispiel: Vorberechnung für Schlag Nr. 15 "Im Felde":

Mindestaufzeichnung nach der Ausbringung am 10.03.2021 Schlag: Im Felde Schlagnr.: 15 Kultur: Silomais 33% TM Flächengröße: 4,0560 Art: Milchviehgülle 8% TS Richtwert Menge: 15 m<sup>3</sup>/ha, kg Nges/ha: 59 kg Npflanzenverfügbar/ha: 35 kg P2O5/ha: 26

Vorberechnung zum betrieblichen Nährstoffeinsatz:

$$
59 \frac{kg N_{ges}}{ha} * 4,0560 ha = 239,304 kg N_{ges}
$$
  

$$
35 \frac{kg N_{pflanzenverf\ddot{y}bar}}{ha} * 4,0560 ha
$$
  

$$
= 141,96 kg N_{pflanzenverf\ddot{y}bar}
$$
  

$$
26 \frac{kg P_2 O_5}{ha} * 4,0560 ha = 105,456 kg P_2 O_5
$$

Für den nächsten Schritt benötigen Sie auch den tierischen Stickstoff und Phosphatanteil. In diesem Beispiel liegt der Ntierisch-Anteil bei 100%. Entsprechend wird der Einsatz der Kategorie *Wirtschaftsdünger tierischer Herkunft* zugeordnet (Nges = 237 kg, Npflanzenverfügbar =142 kg,  $P_2O_5 = 103$  kg).

Mindestaufzeichnung nach der Ausbringung am 21.04.2021 Schlag: Im Felde Schlagnr.: 15 Kultur: Silomais 33% TM Flächengröße: 4,0560

Art: Diammonphosphat (DAP) Menge: 1,33 dt/ ha, kg Nges/ha: 24 kg Npflanzenverfügbar/ha: 24 kg P2O5/ha: 61

Vorberechnung zum betrieblichen Nährstoffeinsatz:

$$
24 \frac{kg \ N_{ges}}{ha} * 4,0560 \ ha = 97,344 \ kg \ N_{ges}
$$
  

$$
24 \frac{kg \ N_{pflanzenverfügbar}}{ha} * 4,0560 \ ha = 97,344 \ N_{pflanzenverfügbar}
$$
  

$$
61 \frac{kg \ P_2O_5}{ha} * 4,0560 \ ha = 247,416 \ kg \ P_2O_5
$$

Hier müssen Sie die Nährstoffmengen der Kategorie *mineralische Düngemittel* zuordnen (N<sub>ges</sub> = 97 kg, N<sub>pflanzenverfügbar = 97 kg, P<sub>2</sub>O<sub>5</sub> = 247</sub> kg).

 Ordnen Sie nun Ihre dokumentierten Düngemaßnahmen inkl. aller dokumentierten Aufbringungsmengen von Bodenhilfstoffen etc. in diese Kategorien ein: mineralische Düngemittel, Wirtschaftsdünger tierischer Herkunft, sonstige organische Düngemittel, Bodenhilfsstoffe, Kultursubstrate, Pflanzenhilfsmittel, Abfälle zur Beseitigung nach § 28 Absatz 2 KrWG und Sonstige.

**Hinweis: Jede aktive Aufbringung von Stickstoff und Phosphat muss 48 h nach Aufbringung dokumentiert werden, auch wenn es sich nicht um ein Düngemittel handelt oder die Nährstoffgehalte nur sehr gering sind (z.B. Stroh).**

- Berechnen Sie für jede Kategorie die Summe aus Ihren Nährstoffeinsätzen und tragen Sie diese in die vorgesehenen Zellen der Tabelle ein (Felder 15 bis 22, 26 bis 28 und 30 bis 37).
- Bilden Sie im Anschluss die Summe Ihrer Nährstoffeinsätze aus den eingetragenen Teilsummen für die Spalten Nges (Feld 23), Npflanzenverfügbar (Feld 29) und  $P_2O_5$  (Feld 38).
- Tragen Sie abschließend Ihre Werte zum betrieblichen N- (Feld 24) und  $P_2O_5$ -Anfall (Feld 39) auf der Weide ein (Daten hierzu können ggf. dem

Wirtschaftsdüngercheck entnommen werden). Diese Werte werden in der Summenbildung nicht berücksichtigt.

- Die N<sub>2</sub>-Bindung aus Leguminosen muss in NRW bis auf Weiteres nicht erfasst werden (Feld 25).

| Stickstoff                                     |     | $\left[kg\ N_{ges}\right]$ | $[kg\ N_{pflver}]^2$ | Phosphat                             |     | [ $kg P_2O_5$ ] |
|------------------------------------------------|-----|----------------------------|----------------------|--------------------------------------|-----|-----------------|
| Mineralische Düngemittel                       | 15) | 126)                       |                      | Mineralische Düngemittel             | 30) |                 |
| W.dünger tierischer Herkunft                   | 16) | 27                         |                      | W.dünger tierischer Herkunft         | 31  |                 |
| Sonstige organische Düngemittel                | 17) | 28)                        |                      | Sonstige organische Düngemittel      | 32) |                 |
| Bodenhilfsstoffe                               | 18) |                            |                      | Bodenhilfsstoffe                     | 33) |                 |
| Kultursubstrate                                | 19) |                            |                      | Kultursubstrate                      | 34) |                 |
| Pflanzenhilfsmittel                            | 20) |                            |                      | Pflanzenhilfsmittel                  | 35) |                 |
| Abfälle zur Beseitigung <sup>3</sup>           | 21) |                            |                      | Abfälle zur Beseitigung <sup>3</sup> | 36) |                 |
| Sonstige                                       | 22) |                            |                      | Sonstige                             | 37  |                 |
| Summe Stickstoff                               | 23) |                            |                      | Summe Phosphat                       | 38) |                 |
|                                                |     |                            |                      |                                      |     |                 |
| Weidehaltung <sup>1;4</sup>                    | 24) |                            |                      | Weidehaltung <sup>1;4</sup>          | 39  |                 |
| N-Bindung durch Leguminosen <sup>4;5</sup> 25) |     |                            |                      |                                      |     |                 |

Erfassung der im Betrieb aufgebrachten Nährstoffe (DüV 8 10)

Hinweis: Bis auf Weiteres darf der Bezugszeitraum (Zeitraum Düngejahr) der Aufzeichnungspflichten nach § 6 (4) (N-Obergrenze) und nach § 10 (Düngedokumentation) voneinander abweichen. So ist es möglich, weiterhin (wie beim weggefallen Nährstoffvergleich) den N-Anfall im Wirtschaftsjahr und die Dokumentation von Düngebedarfsermittlung und Düngung im Kalenderjahr zu betrachten.

#### **2.4. Erfassung und Summierung des Stickstoffbedarfs DüV §13 a**

Hinweis: Dieser Abschnitt ist nur für Betriebe auszufüllen, die Flächen in Nitratbelasten Gebieten bewirtschaften.

- *Optional, nur bei 160/80er Ausnahmeregelung:* Ermitteln Sie für Ihren Betrieb die Größe der Flächen innerhalb des Nitratbelasteten Gebietes und tragen Sie diese ein (Feld 40).
- *Optional, nur bei 160/80er Ausnahmeregelung:* Bestimmen Sie aus Ihren bisher gemachten Nebenrechnungen den durchschnittlichen Gesamteinsatz von Stickstoff in kg je ha sowie den anteiligen Einsatz von mineralischen Stickstoffdüngern in kg N je ha und tragen Sie die Werte in die vorgesehenen Zellen ein (Nges Feld 51, Nmineral Feld 52).
- Sortieren Sie Ihre errechneten Düngebedarfsmengen nach Lage der Schläge im Nitratbelasteten Gebiet und summieren Sie diese jeweils für alle DBE im

Nitratbelasteten Gebiet auf. Tragen Sie das Ergebnis in die entsprechenden Zellen ein (Nitratbelastet: Feld 41 und Nicht-Nitratbelastet: 46).

- Falls Ihr Nährstoffeinsatz über 160 kg Ngesamt je ha und/oder über 80 kg Nmineralisch je ha liegt, müssen Sie einen Abschlag von 20 % für Ihre N-Bedarfssumme im Nitratbelasteten Gebiet berechnen und in der entsprechenden Zelle eintragen (Feld 42). Für Nicht-Nitratbelastete Gebiete sowie Betriebe mit einem Nährstoffeinsatz kleiner/gleich 160 kg Ngesamt je ha und davon kleiner/gleich 80 kg Nmineralisch je ha ist kein Abschlag von der N-Bedarfssumme erforderlich. Sollte der Betrieb befreit sein, wird der entsprechende Satz angekreuzt (Feld 53). Der nicht einzuhaltende Abschlag wird in diesem Fall innerhalb des Textes dokumentiert (Feld 54).
- Verrechnen Sie nun das Ergebnis Ihrer summierten DBEs (Nitratbelastet: Feld 41 und Nicht-Nitratbelastet: 46) mit Ihrem etwaigen Abschlag nach § 13 a, um Ihre zulässige N-Menge im jeweiligen Gebiet zu erhalten (Nitratbelastet: Feld 43 und Nicht-Nitratbelastet: 48).
- Sortieren Sie Ihre errechneten Nährstoffeinsatzmengen nach Lage der Schläge im Nitratbelasteten Gebiet.
- Summieren Sie nun die absoluten pflanzenverfügbaren Stickstoffsummen zu einer Summe je Gebiet und tragen Sie diese entsprechend ein (Nitratbelastet: Feld 44 und Nicht-Nitratbelastet: 49).
- Abschließend berechnen Sie die Differenz zwischen Ihrer zulässigen N-Menge und dem im jeweiligen Gebiet aufgebrachten pflanzenverfügbaren Stickstoff (Nitratbelastet: Feld 45 und Nicht-Nitratbelastet: 50).

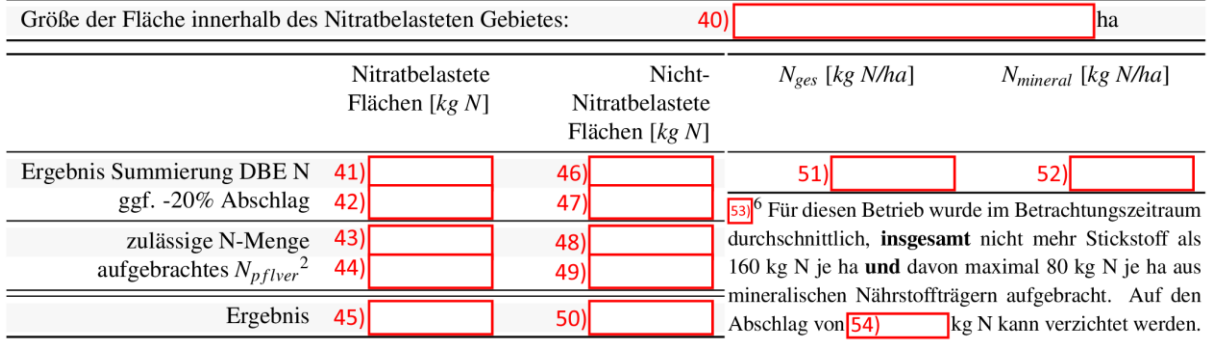

#### Erfassung und Summierung des Stickstoffbedarfs (DüV § 13a)

Die Felder 40 und 51-54 sind nur auszufüllen, wenn der Betrieb von der 160/80er Ausnahmeregelung Gebrauch machen möchte.